## **Anleitung zum Download**

1. HPS-Update:

Alle Programme werden angepasst und mit mit dem Update nach dem kopieren ergänzt

Die Formulare Euro1 bis Euro7 werden nicht überschrieben.

Alle anderen Formulare werden je nach Anwendungen ergänzt

- 2. HPS-Serverupdate Updates werden in das Verzeichnis c:\update kopiert und danach dem Serverlaufwerk zugeordnet.
- 3. Hilfen es werden alle Hilfen im Zeitraum von 2 Jahren ersetzt
- 4. PDF Anleitungen zur Installation Angelegt im Verzeichnis C:\hps\Anleitung
- 5. Diese Update ersetzt nur die Programmdateien ohne Anpassung der Programme
- 6. Hilfen laufende Ergänzungen
- 7. Archiv Update Archivirung aller Aufträge
- 8. KD-Transfer Daten aus dem Awin nach Swin kopieren
- 9. Update Hinweise Übersicht der einzelnen Download

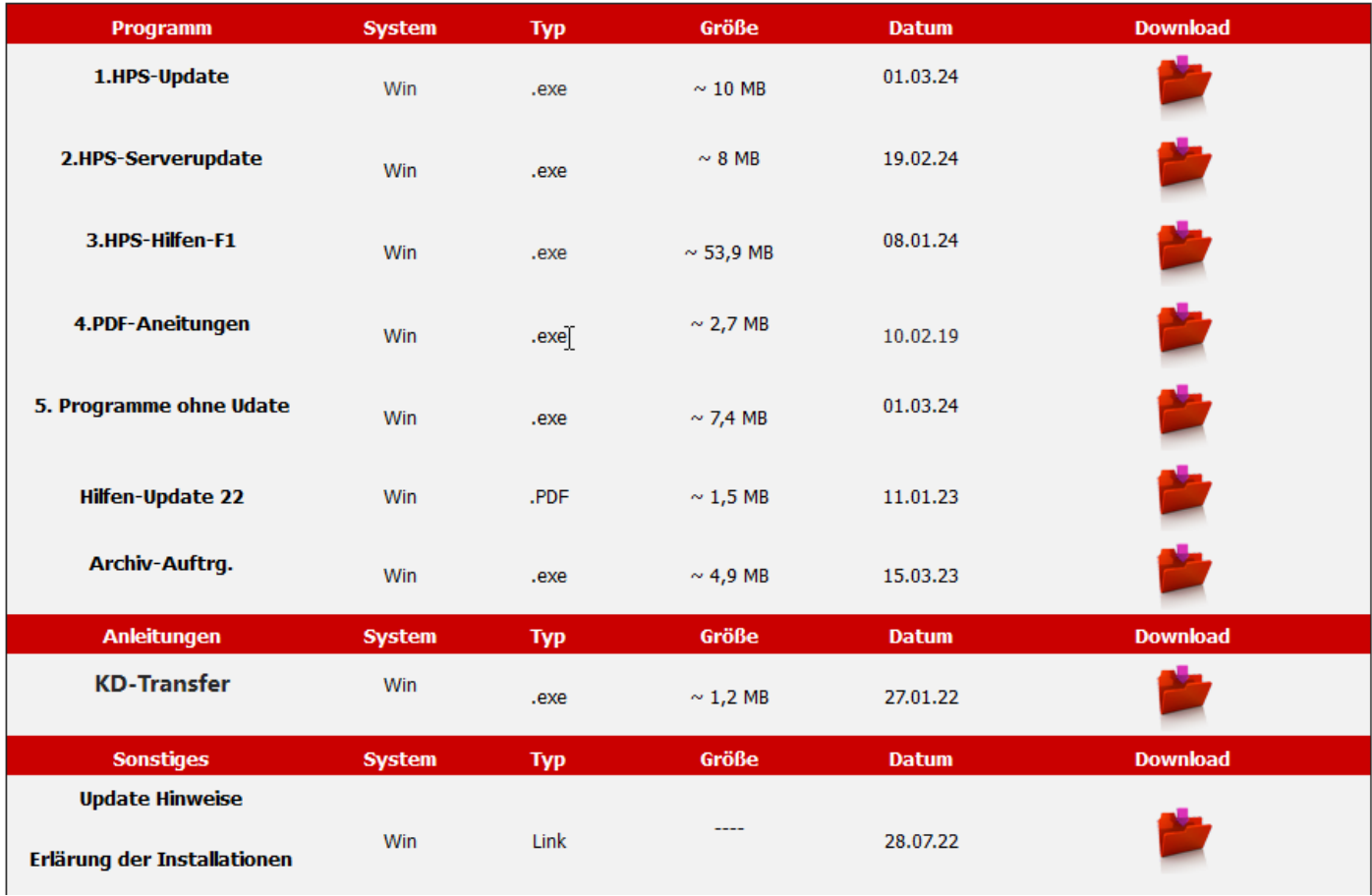